## Pfeiffer Report

# Documenti cloud di Adobe: ampliare il flusso di lavoro creativo

#### **Informazioni sulla ricerca**

In questo rapporto vengono presentati i risultati di un progetto di ricerca e analisi comparativa in un mercato specifico, condotto da Pfeiffer Consulting per conto di Adobe. L'obiettivo principale della ricerca era documentare i vantaggi in termini di efficienza e produttività associati all'uso dei documenti cloud e i concomitanti miglioramenti del flusso di lavoro, rispetto ai risultati ottenuti utilizzando metodi tradizionali per la gestione dei file e la collaborazione.

I test di riferimento sono stati eseguiti utilizzando la *metodologia di Pfeiffer Consulting per l'analisi comparativa della produttività*, che è stata messa a punto nell'arco di più di dieci anni e misura il tempo impiegato da operatori esperti per eseguire compiti specifici. Per ulteriori informazioni, consultare la sezione Metodologia riportata nell'ultima pagina di questo documento.

#### **Informazioni sui documenti cloud**

Molte applicazioni Creative Cloud per desktop e mobile ora supportano i documenti cloud e offrono varie opzioni che non sono disponibili per i file archiviati localmente, quali la cronologia delle versioni, nuovi modi di collaborare a uno stesso file e un'interoperabilità ottimizzata tra le app desktop e mobile.

Questo progetto di ricerca è incentrato in particolare sui vantaggi a livello di produttività associati all'uso dei documenti cloud e delle tecnologie correlate, sia nei flussi di lavoro individuali sia in quelli collaborativi.

Nei nostri test, l'uso di documenti cloud si è dimostrato in media due volte più veloce rispetto agli altri metodi (cfr. tabella seguente).

### **Risultati principali dell'analisi comparativa: media di 20 test relativi al flusso di lavoro**

Con documenti cloud (44,97%)

Senza documenti cloud (100%)

Grafico basato sulla media di 20 diversi set di test relativi al flusso di lavoro. In totale sono stati eseguiti 312 test singoli. Valore di riferimento: tempo medio rilevato per altri flussi di lavoro. A un tempo inferiore corrisponde una migliore prestazione.

### **Sintesi**

- ▸ Adobe Creative Cloud offre **funzionalità di collaborazione sempre più avanzate**, tra cui librerie Creative Cloud, documenti cloud e **metodi più efficienti per la collaborazione** e **la revisione dei documenti.**
- ▸ La cronologia delle versioni, ora disponibile per i documenti cloud su Photoshop, Illustrator e XD, nonché sulle app per iPad, **velocizza e semplifica la gestione delle versioni** e **potrebbe trasformare** il modo di lavorare dei professionisti creativi.
- ▸ L'opzione **Invita alla modifica**  permette di collaborare molto più facilmente ai documenti cloud e **su piattaforme desktop e mobile** diverse.
- ▸ Nel complesso, da questi test è emerso che il flusso di lavoro con documenti cloud è **notevolmente più veloce anche con connessioni Internet relativamente lente**.

## Impatto dei documenti cloud sul lavoro con le applicazioni creative

#### **La promessa del lavoro con i documenti cloud**

Spesso si pensa che lavorare con documenti o applicazioni cloud comporti l'accettazione di un implicito compromesso in termini di velocità o funzionalità pur di ottenere gli altri vantaggi del flusso di lavoro online. È per questo che, in ambito creativo, gli utenti generalmente lavorano su file archiviati sul disco rigido locale e li trasferiscono su cloud solo al termine del lavoro o quando il documento deve essere condiviso.

L'approccio di Adobe ai documenti cloud è diverso: l'azienda considera i documenti cloud il miglior metodo di lavoro per i professionisti creativi e aggiunge sempre più funzionalità basate su cloud, quali la cronologia delle versioni (cfr. sezione seguente), il trasferimento semplificato di documenti tra le app desktop e mobile, l'opzione Invita alla modifica, l'invio di inviti per visualizzare e commentare il file e tanto altro. Tutte queste funzionalità sono molto interessanti, ma la vera domanda è: quanto sono efficaci?

Questa domanda è particolarmente rilevante per programmi come Photoshop e Illustrator. Entrambi sono noti per la possibilità di creare file estremamente complicati, il cui salvataggio richiede diverso tempo, anche con prestazioni di archiviazione locale veloci. Un'altra questione fondamentale, ovviamente, è quella della larghezza di banda della rete: quali sono le prestazioni dei documenti cloud se la connessione Internet è relativamente lenta, ad esempio quando l'utente è in viaggio?

#### Produttività con documenti cloud: impatto della larghezza di banda della rete Tempo indicato in secondi. I dati sono la media di 3 test singoli. A un tempo inferiore corrisponde una migliore prestazione.

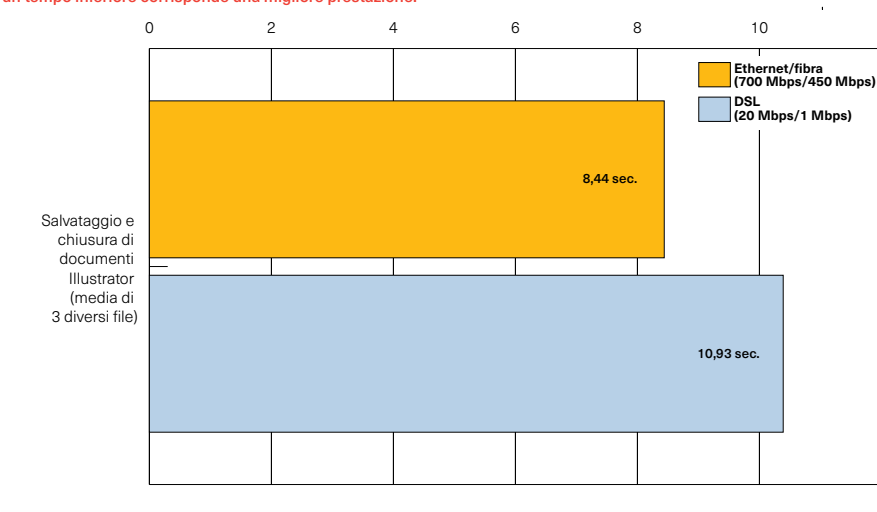

## **Punti salienti**

- ▸ Nei test effettuati per questa ricerca, l'uso di documenti cloud **si è dimostrato notevolmente più veloce rispetto all'archiviazione locale**.
- ▸ Il lavoro con documenti cloud si è dimostrato notevolmente più veloce **anche con documenti Photoshop complessi e di grandi dimensioni.**
- ▸ In questi test, anche con **connessioni Internet relativamente lente, il lavoro con documenti cloud si è dimostrato più efficiente** rispetto all'archiviazione locale.
- ▸ Il supporto dei documenti cloud sulle app mobile **migliora l'interoperabilità tra gli ambienti creativi desktop e mobile** e **velocizza notevolmente** l'accesso ai documenti su diverse piattaforme.

*La larghezza di banda della rete è un problema non trascurabile quando si lavora con sistemi basati su cloud. Per determinare le prestazioni dei documenti cloud in caso di connessione lenta, abbiamo eseguito vari test con diverse velocità di connessione.*

*Sorprendentemente, in questi test l'uso di una connessione DSL lenta si è dimostrato in media solo leggermente più lento rispetto all'uso di una connessione veloce in fibra, e in entrambi i casi la velocità era circa quattro volte superiore rispetto all'archiviazione locale.*

## **Supporto nelle applicazioni su desktop e iPad**

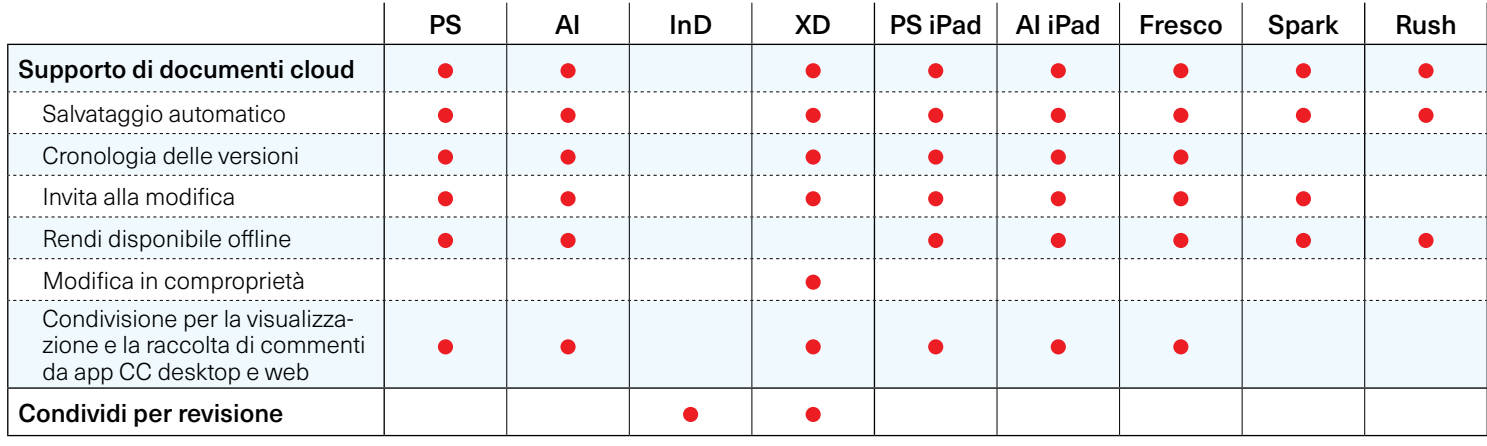

### **Significato dei risultati dei test**

Per i test abbiamo usato **documenti reali di varia complessità**: nel caso di Photoshop, composizioni che spaziavano da documenti relativamente semplici, con un peso inferiore a 100MB, a composizioni multilivello complesse con diverse immagini incorporate, di dimensioni superiori a 1,4GB. Per Illustrator abbiamo usato un file vettoriale complesso, un documento con diverse tavole da disegno e un file di 336MB con varie immagini incorporate. Utilizzando questi file, abbiamo confrontato le prestazioni dei documenti cloud e quelle di un disco SSD interno veloce per l'archiviazione nell'ambito di diversi flussi di lavoro.

I risultati dei test ci hanno stupito: lavorare con i documenti cloud si è dimostrato sistematicamente più veloce rispetto all'archiviazione locale, anche in casi estremi: il salvataggio e la chiusura di una composizione Photoshop complessa da 1,4GB ha richiesto solo 15 secondi, rispetto ai 30secondi necessari con il disco SSD interno veloce della workstation (cfr. grafico seguente). Anche con una connessione DSL relativamente lenta, i documenti cloud si sono dimostrati notevolmente più veloci (cfr. grafico nella pagina precedente).

## **Lavorare con i documenti cloud: risultati principali dell'analisi comparativa**

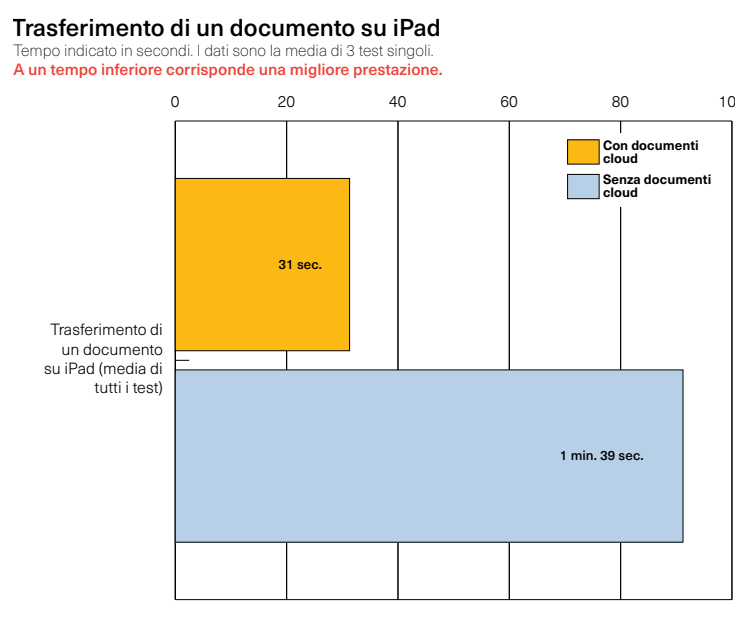

*Il trasferimento tra le app desktop e mobile è notevolmente più veloce con i documenti cloud: la loro apertura in Photoshop e Illustrator per iPad si è dimostrata mediamente tre volte più veloce rispetto al trasferimento di file tramite iCloud Drive.*

Documenti cloud vs. archiviazione locale: Illustrator Tempo indicato in secondi. I dati sono la media di 3 test singoli. A un tempo inferiore corrisponde una migliore prestazione.

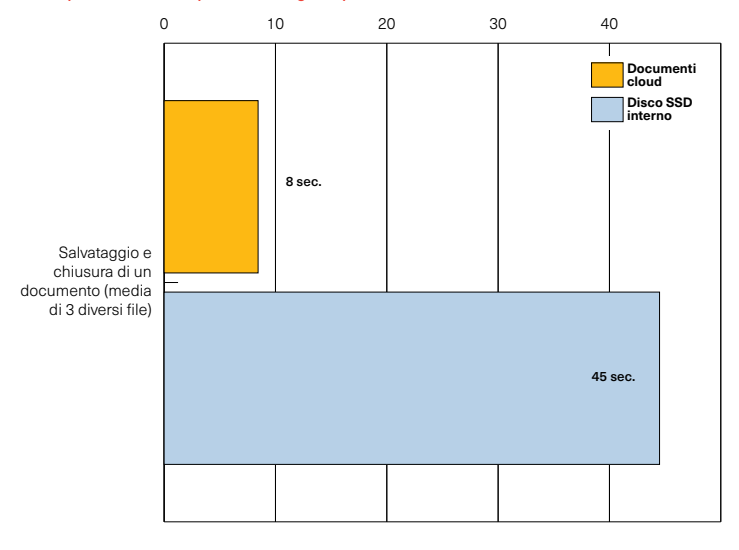

*I nostri test mostrano che lavorare con i documenti cloud offre un chiaro vantaggio a livello di produttività: il salvataggio e la chiusura di documenti Illustrator si sono dimostrati oltre cinque volte più veloci con i documenti cloud rispetto all'uso del disco SSD interno veloce della workstation.*

# Ridefinire il flusso di lavoro creativo: cronologia delle versioni dei documenti cloud

#### **Gestione delle versioni: l'approccio usato finora**

La gestione di diverse versioni dei documenti fa parte del flusso di lavoro creativo. Nella maggior parte dei casi viene eseguita manualmente dagli utenti: questo significa che, spesso, il documento di lavoro deve essere salvato con un diverso nome per poter risalire a uno stato precedente in caso di necessità oppure per creare un documento alternativo.

A livello pratico non è l'ideale: può essere laborioso (in particolare per i documenti di grandi dimensioni) e confusionario, dato che in genere ci si ritrova con una cartella piena di documenti dai nomi simili ed è necessario passarli in rassegna per trovare quello giusto qualora si voglia tornare a uno stato precedente. Questo vuol dire anche che, solitamente, la creazione di diverse versioni di un documento è vista più che altro come una misura di sicurezza e non come una metodologia di lavoro creativo.

#### **Ampliare il flusso di lavoro creativo con i documenti cloud**

Tutte le applicazioni Creative Cloud per desktop e mobile (eccetto Spark) supportano la cronologia delle versioni per i documenti cloud: Illustrator e XD sono state le prime, ma ora si sono unite anche Photoshop e diverse app

## **Punti salienti**

- ▸ La cronologia delle versioni è disponibile per i documenti cloud su **Illustrator e Photoshop per desktop e iPad**, nonché su **XD** e **Fresco**.
- ▸ La gestione e il confronto di diverse versioni di uno stesso documento **sono notevolmente più facili e veloci** con la cronologia delle versioni.
- ▸ La creazione di più versioni **potrebbe trasformare** il modo in cui gli utenti lavorano con i documenti.

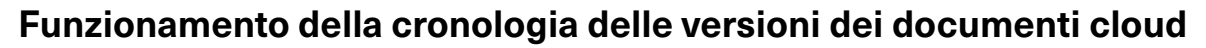

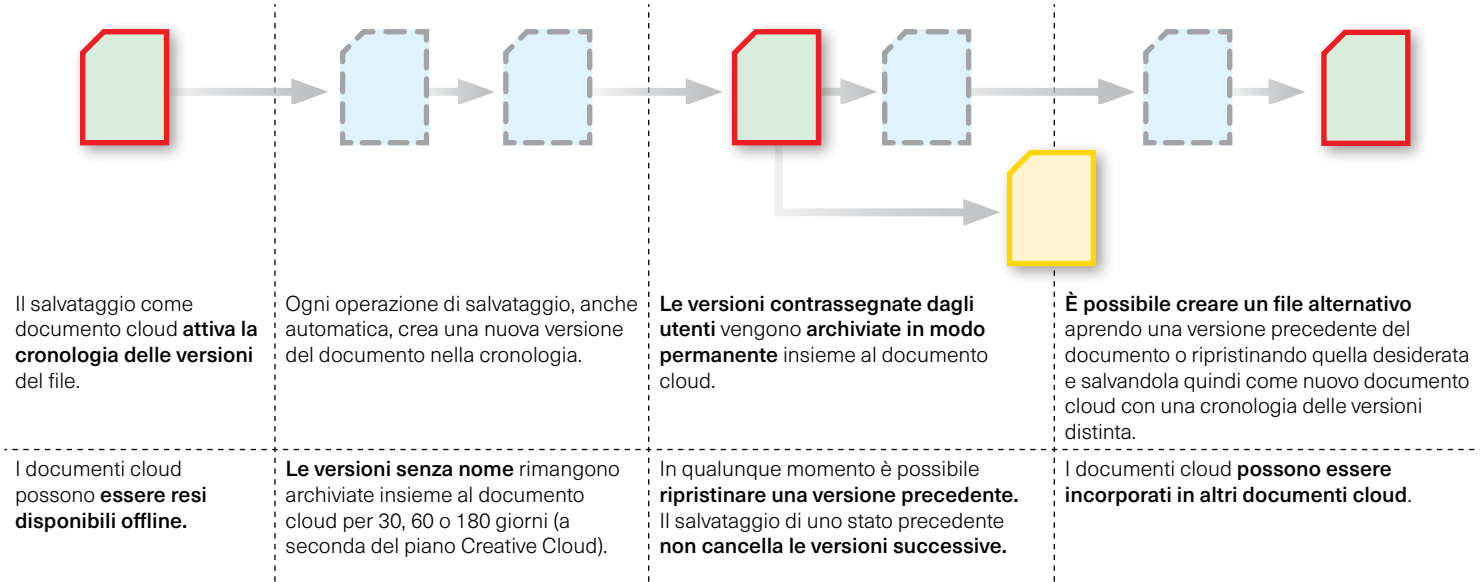

mobile come Photoshop e Illustrator per iPad e Fresco. Sembra che sia solo una questione di tempo prima che la cronologia delle versioni sia supportata da tutte o quasi tutte le applicazioni Creative Cloud.

Il funzionamento della cronologia delle versioni per gli utenti è completamente trasparente. Ogni volta che un documento viene salvato, anche automaticamente, uno stato con l'indicazione di data e ora viene creato e archiviato con il documento cloud. Gli utenti possono contrassegnare e nominare determinate versioni del documento nel pannello Cronologia versioni, che include anche un'anteprima in tempo reale di ognuna. Le versioni non contrassegnate restano archiviate per 30, 60 o 180 giorni (a seconda del tipo di abbonamento a Creative Cloud), mentre quelle contrassegnate vengono archiviate in modo permanente con il documento cloud (cfr. diagramma di flusso nella pagina precedente).

#### **Il potenziale creativo della cronologia delle versioni**

I nostri test mostrano che l'uso della cronologia delle versioni per gestire i diversi stati di un documento è più veloce rispetto al lavoro manuale con il file system locale (cfr. grafici seguenti). Tuttavia, è a livello creativo che la cronologia delle versioni potrebbe avere l'impatto più profondo sul modo in cui i professionisti creativi lavorano con i documenti. La possibilità di confrontare rapidamente diverse versioni dello stesso documento è essenziale. Altrettanto importante è la possibilità di ripristinare diversi stati di uno stesso documento. A questo proposito, la cronologia delle versioni presenta una caratteristica importante: anche ripristinando lo stato precedente di un documento, le *versioni create successivamente non vengono cancellate* dalla cronologia.

In altre parole, la cronologia delle versioni permette di navigare rapidamente tra i diversi stati dell'ispirazione creativa alla base del lavoro. Questo, a sua volta, trasforma il modo in cui i professionisti creativi possono vedere il proprio lavoro ed esplorare diverse linee di sperimentazione creativa.

## **Documenti cloud su iPad**

Diverse app mobile Adobe supportano i documenti cloud, fornendo un'interoperabilità ottimizzata tra le applicazioni desktop, le rispettive versioni per dispositivi mobili come Photoshop e Illustrator per iPad e app mobile autonome come Fresco e Spark.

Ma l'interoperabilità tra le app desktop e mobile non comporta solo un accesso semplificato ai file: i documenti cloud di Photoshop e Illustrator per desktop e iPad supportano tutti la cronologia delle versioni, accessibile sia su desktop sia in ambiente mobile, e lo stesso vale per Fresco su iPad. In questo modo, è possibile spostarsi tra le piattaforme senza perdere versioni intermedie che potrebbero servire in seguito.

Infine, la funzionalità "Invita alla modifica" sarà disponibile anche nelle versioni mobile di Photoshop e Illustrator, nonché su Fresco.

## **Impatto del controllo delle versioni sulla produttività**

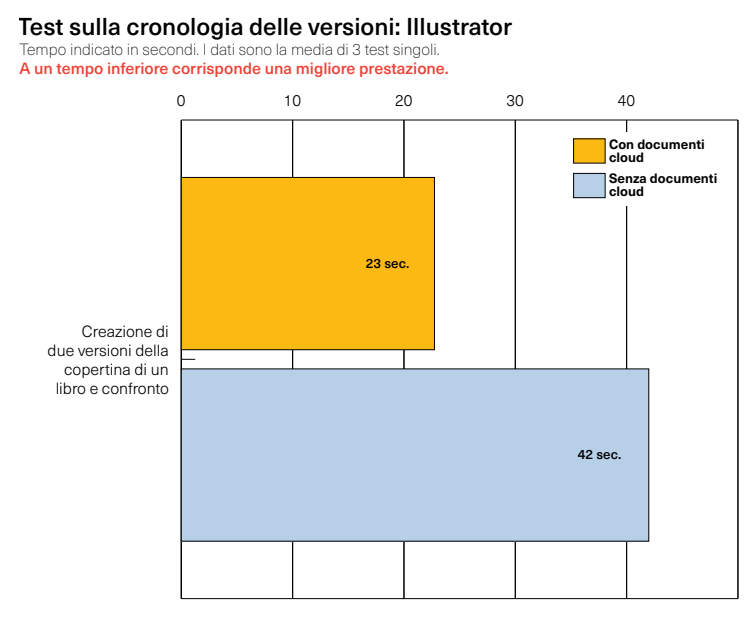

*La cronologia delle versioni è ora disponibile per i documenti cloud Photoshop e Illustrator, nonché su Fresco. L'utilizzo di questa funzionalità, al posto della gestione manuale delle versioni con l'archiviazione locale, produce un impatto considerevole sulla* 

#### Test sulla cronologia delle versioni: Photoshop

Tempo indicato in secondi. I dati sono la media di 3 test singoli. A un tempo inferiore corrisponde una migliore prestazione.

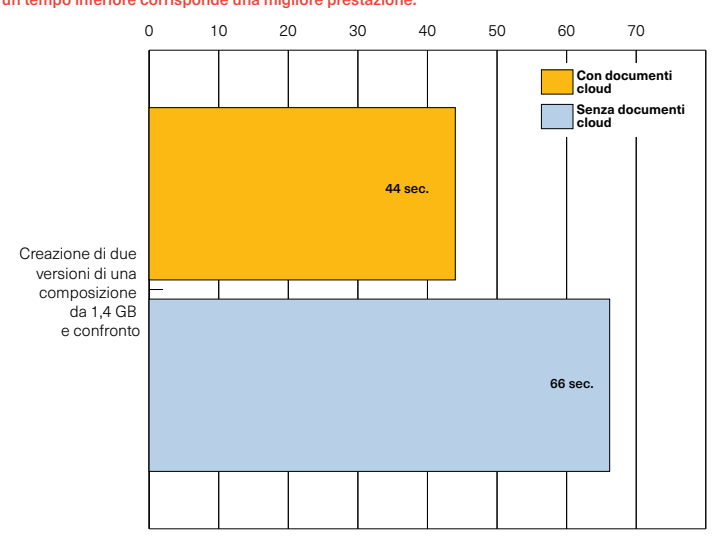

*produttività: nei nostri test, la creazione e il confronto di due versioni della copertina di un libro sono stati due volte più veloci con la cronologia delle versioni. Anche la gestione di un file Photoshop multilivello da 1,4 GB è stata notevolmente più veloce.*

## Impatto dei documenti cloud sulla collaborazione

#### **Complessità della collaborazione creativa**

Non è un segreto che, per quanto riguarda le tecnologie di supporto, la collaborazione sia generalmente un processo complesso che richiede un'attenta pianificazione e una perfetta integrazione dei diversi kit di strumenti utilizzati. Queste complessità, in genere, aumentano in modo impressionante nel caso dei progetti creativi: da un lato ci sono le difficoltà legate all'integrazione di diversi tipi di materiali e file creati con un numero sempre maggiore di applicazioni e strumenti, che vengono usati per generare e distribuire le risorse più disparate, da app per smartphone a pagine web e materiali stampati, fino a video e grafiche animate. Dall'altro lato, i gruppi di lavoro devono gestire il processo di revisione e approvazione (oltre a commenti e feedback informali), che comporta la condivisione e il commento di progetti ancora in corso.

La gestione tradizionale della collaborazione all'interno di un gruppo di lavoro consiste in un approccio dall'alto verso il basso, in cui si usa un sistema di gestione del flusso di lavoro per indirizzare e gestire diversi aspetti e risorse.

## **Punti salienti**

- ▸ Le funzionalità di collaborazione di Creative Cloud si sono **evolute notevolmente** e ora includono un'implementazione sempre più avanzata delle librerie Creative Cloud, che possono diventare l'**elemento centrale di un sistema creativo completo** in un'azienda.
- ▸ Le opzioni **Invita alla modifica** e **Condividi per revisione** ottimizzano i processi collaborativi e possono **offrire vantaggi significativi a livello di produttività.**

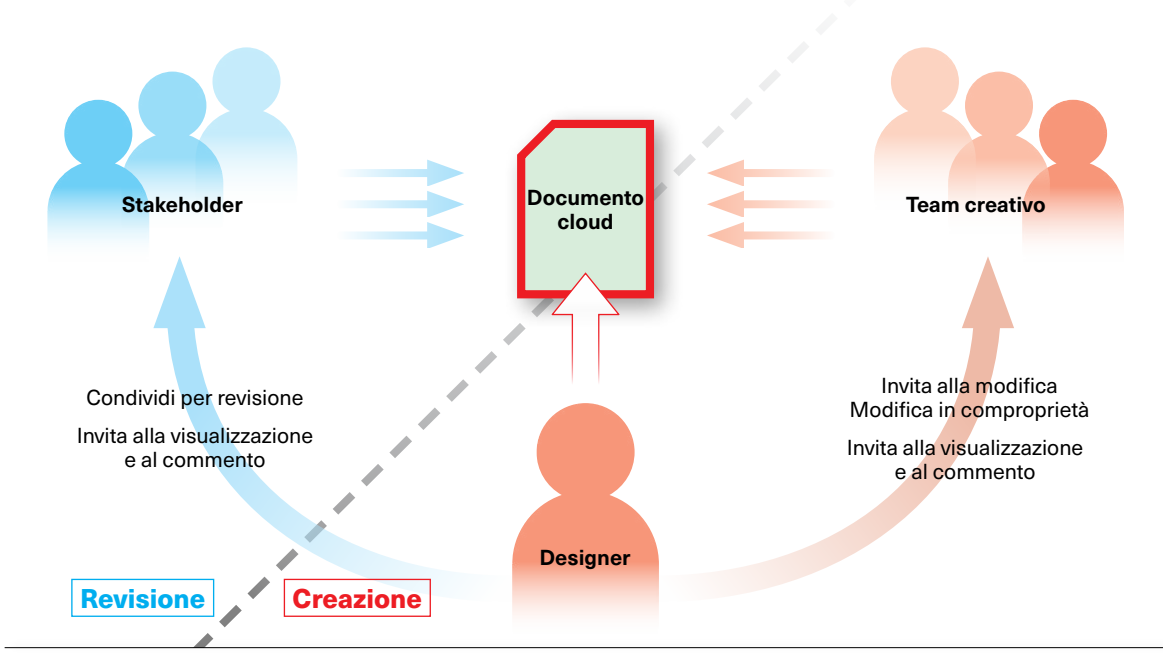

### **Scenario di collaborazione con Creative Cloud**

*I documenti cloud consentono un approccio centralizzato alla produzione dei documenti, riducendo significativamente le perdite di tempo legate alla necessità di scambiarli durante le fasi di creazione e revisione.*

Questo metodo si addice agli ambienti di produzione con un'organizzazione rigida (come la produzione editoriale e la post-produzione video di alto livello), ma è costoso e, soprattutto, non adatto a flussi di lavoro creativi e fluidi.

#### **L'approccio di Adobe alla collaborazione creativa**

L'approccio di Adobe alla collaborazione dei gruppi di lavoro creativi è nettamente diverso: anziché partire da un sistema globale che in seguito deve essere integrato con diverse applicazioni, la soluzione Creative Cloud di Adobe affronta il problema dal punto di vista dei creativi. Questo processo è in corso da diversi anni ormai: ha preso il via quando Adobe ha iniziato a offrire un'interoperabilità ottimizzata tra diversi ambienti creativi: elaborazione delle immagini con illustrazione vettoriale e layout di pagina, ad esempio, oppure editing video e animazione.

Il successivo grande cambiamento è avvenuto nel 2014, quando Adobe ha introdotto le librerie Creative Cloud, che permettono di accedere direttamente alle risorse creative tramite raccolte condivise. Nel corso degli anni, le librerie si sono evolute considerevolmente e sono diventate un pilastro fondamentale nella creazione di un sistema integrato per la progettazione creativa (cfr. riquadro laterale).

Con i documenti cloud, Adobe aggiunge un'altra componente chiave per l'integrazione e la collaborazione nell'ambiente di lavoro creativo. Finora ci siamo concentrati principalmente sugli aspetti dei documenti cloud che riguardano i singoli utenti, ma sono disponibili anche solide funzionalità di collaborazione pensate per le esigenze specifiche di diverse community di utenti.

Photoshop e Illustrator, ad esempio, includono la funzionalità "Invita alla modifica", che consente agli utenti di invitare i collaboratori (chiunque abbia un abbonamento Creative Cloud, anche professionisti freelance non in loco) a modificare direttamente un documento cloud, senza dover creare e condividere una versione distinta e integrare eventuali modifiche in seguito. XD va ancora oltre con l'opzione di modifica in comproprietà, che consente a più creativi di lavorare contemporaneamente a diversi aspetti di uno stesso documento cloud XD.

## **Librerie Creative Cloud**

Nel corso degli anni, da comodo strumento per il riutilizzo e la condivisione di risorse creative, le librerie si sono trasformate in un elemento centrale della collaborazione creativa e, di fatto, possono diventare la base di un sistema creativo condiviso che migliora la coerenza dei progetti nelle app Creative Cloud. Recentemente, sono state aggiornate per supportare Microsoft Word, PowerPoint e G Suite.

Tramite le librerie condivise e quelle dei team, le aziende possono garantire che colori, elementi aziendali come loghi o stili di testo e altri tipi di risorse siano sempre pienamente coerenti tra le diverse applicazioni e che vengano aggiornati automaticamente in tutti i documenti in caso di modifica.

## **Test sulla collaborazione tramite documenti cloud: risultati principali**

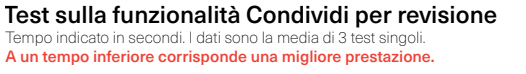

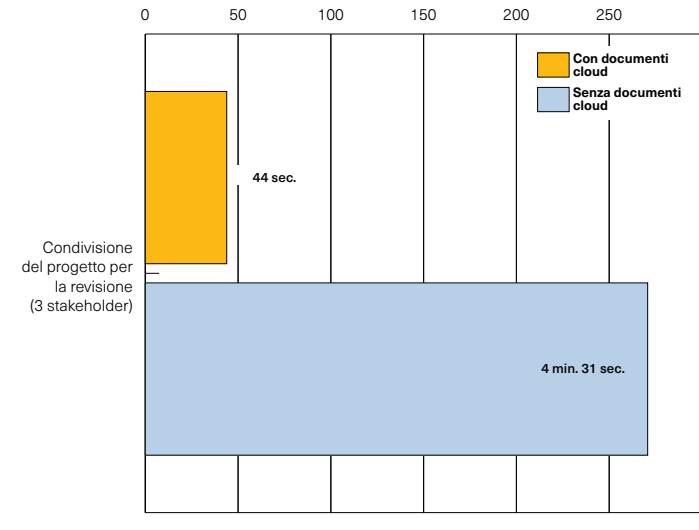

*La condivisione di documenti o link pubblici per la revisione velocizza notevolmente il processo, soprattutto in situazioni in cui sono coinvolti diversi stakeholder (grafico a sinistra). L'opzione "Invita alla modifica" è ora disponibile nelle versioni desktop e mobile di* 

Test sulla funzionalità Invita alla modifica (Illustrator) Tempo indicato in secondi. I dati sono la media di 3 test singoli.

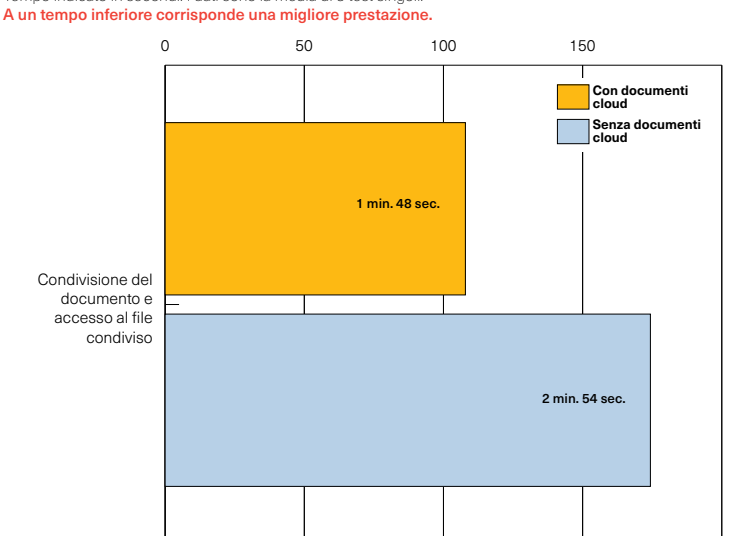

*Photoshop e Illustrator, oltre che su Fresco, ed è un modo semplice per permettere ai collaboratori di lavorare a un documento cloud senza dover inviare le risorse, con il rischio di incoerenze tra le diverse versioni.*

## **Con i documenti cloud, il risparmio di tempo è proporzionato alle dimensioni del team**

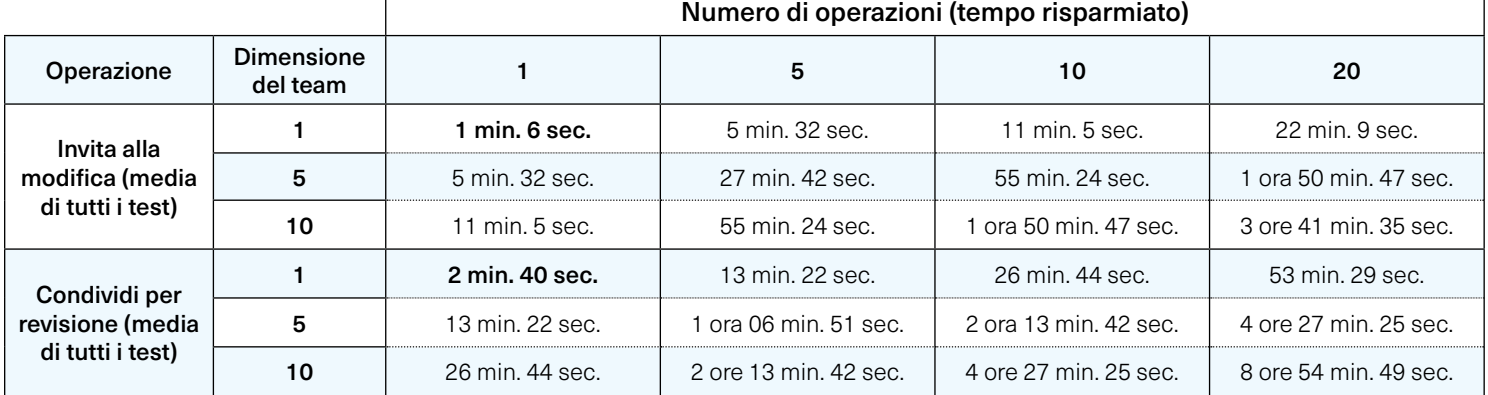

*Spesso si sottovaluta l'effetto cumulativo dei piccoli aumenti di produttività. Eppure, come mostra questa tabella, all'aumentare del numero di operazioni e delle dimensioni del team, il loro impatto può diventare notevole.*

#### **Ottimizzazione della revisione**

La revisione dei documenti è un processo generalmente laborioso (cfr. tabella seguente). Con le ultime versioni, Adobe ha apportato diversi miglioramenti che riducono il numero di passaggi necessari in fase di revisione. Su InDesign e XD si può creare un link pubblico o privato per la revisione, quindi le parti interessate possono commentare e annotare il documento simultaneamente in un ambiente web, mentre il creatore può apportare modifiche e aggiornare l'anteprima del file in corso di revisione in tempo reale. Con i documenti cloud di Photoshop, Illustrator e Fresco, gli utenti possono condividere un link pubblico in sola visualizzazione, consentendo però l'inserimento di commenti e annotazioni.

In ogni caso, gli aumenti della produttività derivanti da queste funzionalità di collaborazione possono essere significativi a livello di team, come mostrano i test di questa ricerca (cfr. tabella sopra).

## **Le complessità del processo di revisione**

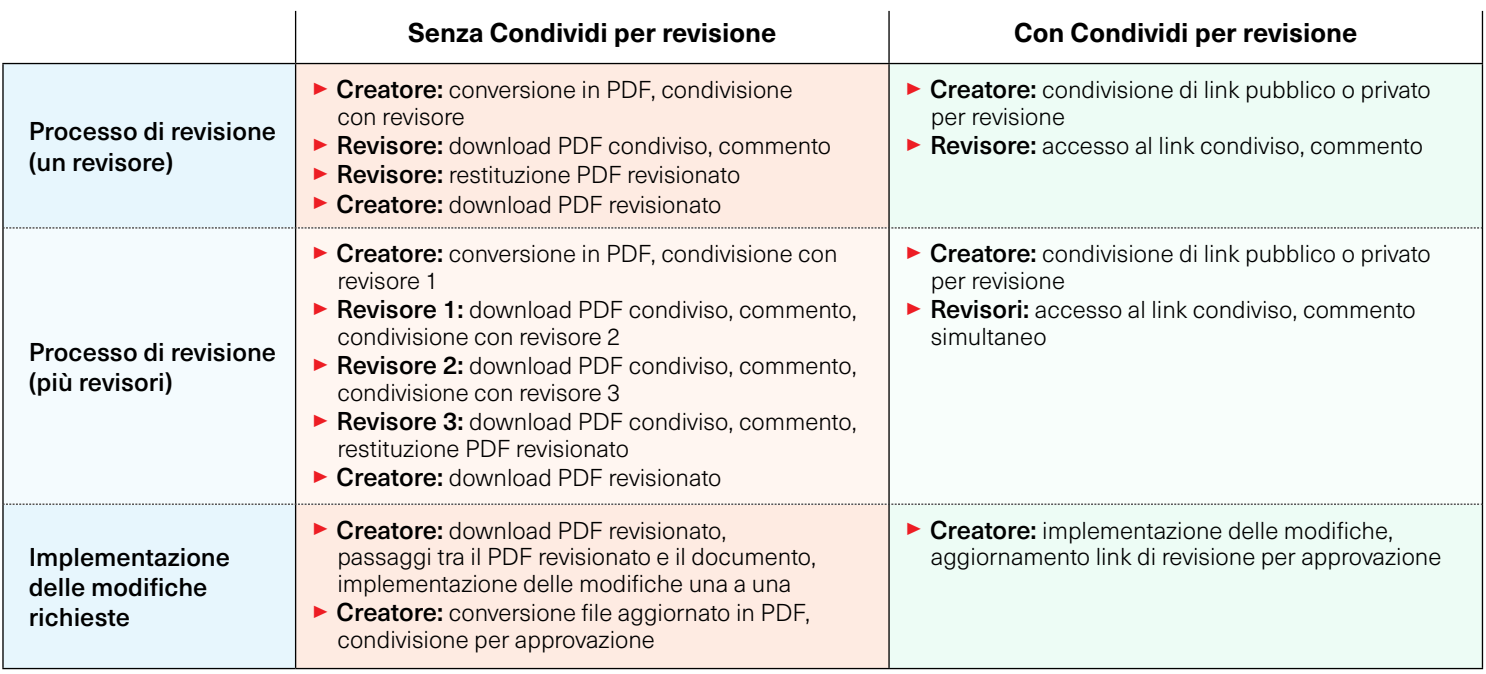

*La revisione di un file creativo può essere molto complessa: in genere, il documento deve prima essere convertito in PDF e poi inviato per e-mail, scaricato dai revisori, salvato e restituito al creatore per l'implementazione delle modifiche richieste.* 

*Il processo è laborioso, soprattutto se prevede più fasi in cui siano coinvolti molti stakeholder.*

## **Metodologia**

#### Il presente progetto di analisi comparativa è stato condotto in modo indipendente da Pfeiffer Consulting per conto di Adobe.

Tutte le misurazioni della produttività illustrate in questo documento si basano su esempi tratti da flussi di lavoro realmente progettati ed eseguiti da professionisti con molti anni di esperienza nell'utilizzo dei programmi e dei flussi di lavoro interessati.

#### Metodologia di misurazione della produttività

L'approccio di base è semplice: per valutare i vantaggi che un programma o una soluzione sono (o non sono) in grado di offrire a livello di produttività, siamo partiti dall'analisi di un numero minimo di passaggi necessari per ottenere un determinato risultato in ogni applicazione o flusso di lavoro da confrontare.

Dopo aver definito chiaramente l'elenco di queste azioni, siamo passati all'esecuzione materiale dell'operazione o del flusso di lavoro in questione in ogni soluzione, usufruendo della guida di professionisti che possiedono una lunga esperienza nel campo e nell'utilizzo delle soluzioni testate.

Ogni serie di passaggi è stata eseguita tre volte ed è stata quindi adottata la media delle tre misurazioni.

#### Informazioni su Pfeiffer Consulting

Pfeiffer Consulting è un istituto di ricerca tecnologica indipendente e un'unità di analisi comparativa dedita alle esigenze dei professionisti del publishing, della produzione di contenuti digitali e dei nuovi media.

Per maggiori informazioni, è possibile scrivere all'indirizzo research@pfeifferreport.com

## **Pfeiffer Report**

Tutti i testi e le illustrazioni © Pfeiffer Consulting 2021. Riproduzione vietata senza previa autorizzazione scritta. Per ulteriori informazioni: research@pfeifferreport.com.

I dati presentati in questo rapporto sono valutazioni e simulazioni generiche e vengono divulgati a scopo esclusivamente informativo. Tali informazioni sono da ritenersi puramente indicative e non intendono sostituire ricerche e calcoli specifici sulla produttività di società o flussi di lavoro esistenti. Pfeiffer Consulting declina ogni responsabilità relativa all'utilizzo o ad eventuali azioni intraprese sulla base di qualsiasi informazione, avvertenza o suggerimento contenuti nel presente rapporto e non può essere ritenuta responsabile dell'acquisto, dell'equipaggiamento, dell'investimento o di qualsiasi altra decisione e impresa basata sui dati riportati nel presente rapporto o in qualsiasi altro documento associato.

Adobe, the Adobe logo, Creative Cloud, InDesign, Illustrator and Photoshop are either registered trademarks or trademarks of Adobe Systems Incorporated in the United States and/or other countries. All other trademarks are the property of their respective owners.